# **DAFTAR ISI**

<span id="page-0-0"></span>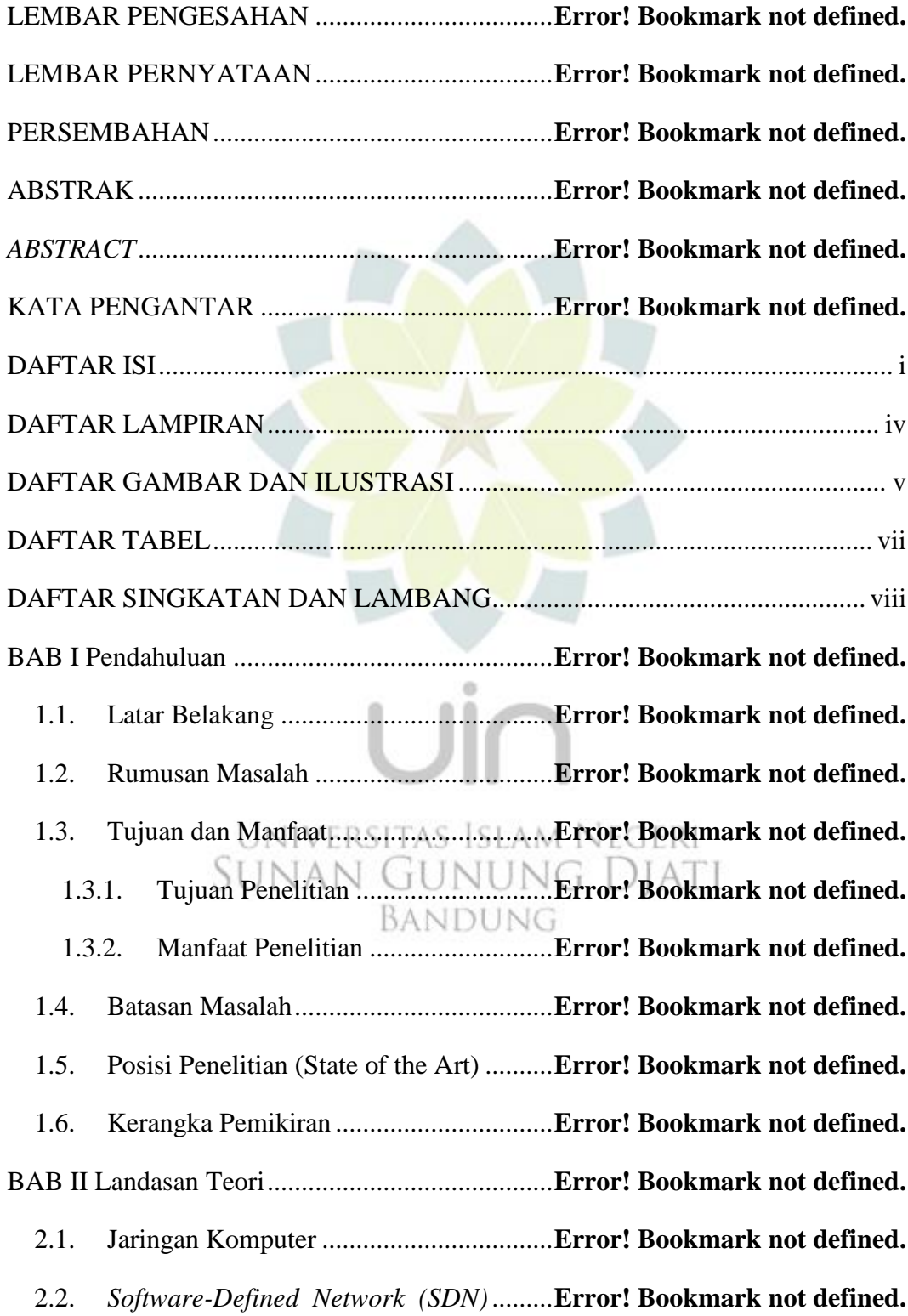

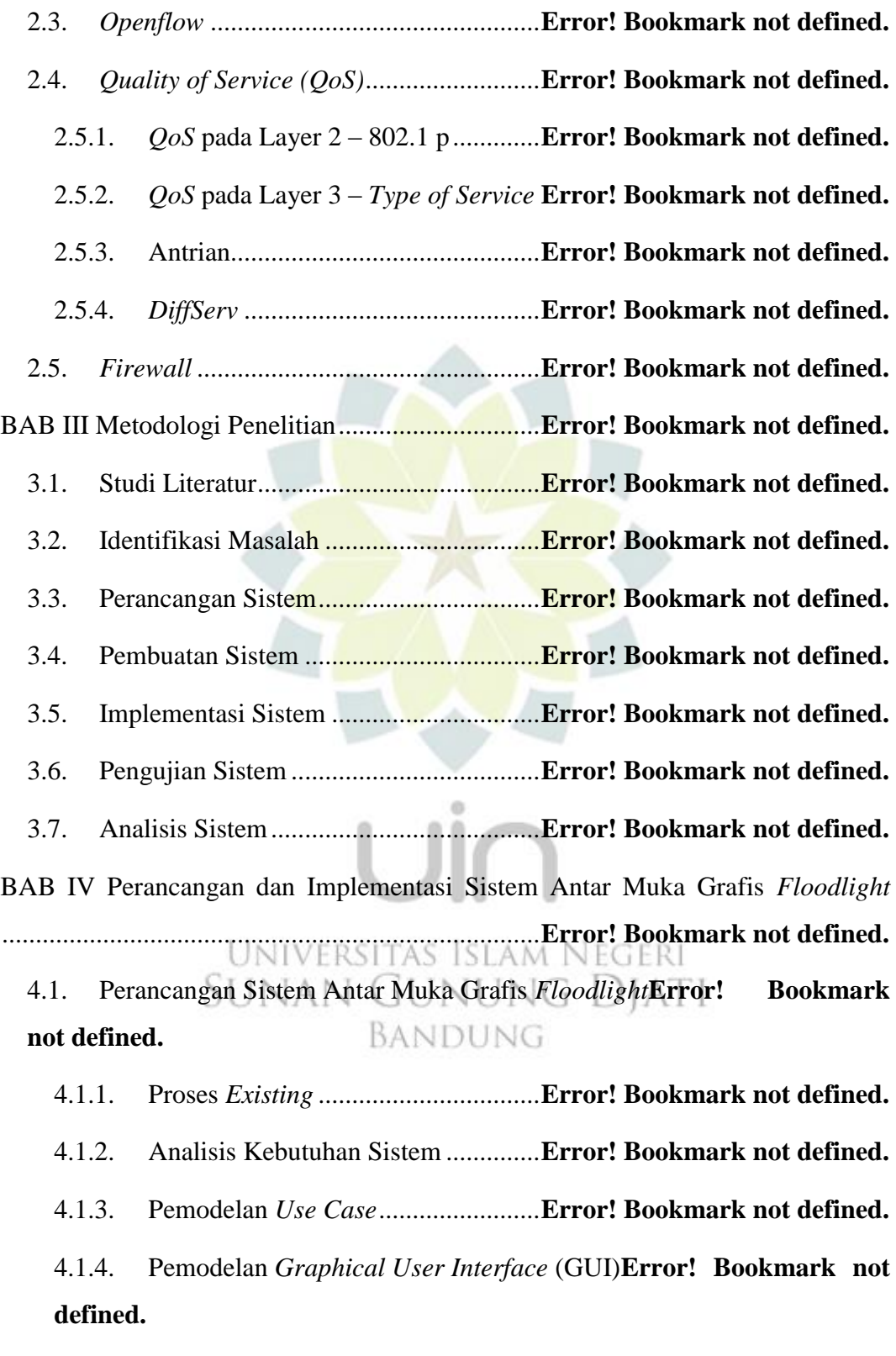

4.1.5. Diagram Kelas..................................**Error! Bookmark not defined.**

4.2. Implementasi Sistem Antar Muka Grafis *Floodlight***Error! Bookmark not defined.**

4.2.1. Implementasi *Floodlight*..................**Error! Bookmark not defined.**

4.2.2. Implementasi *Mininet* dan *Open VSwitch***Error! Bookmark not defined.**

4.2.3. Implementasi Sistem Antar Muka Grafis *Floodlight*...............**Error! Bookmark not defined.**

BAB V Pengujian dan Analisa Sistem Antar Muka Grafis *Floodlight* .........**Error! Bookmark not defined.**

1.1. Pengujian Sistem Antar Muka Grafis *Floodlight***Error! Bookmark not defined.**

1.1.1. Pengujian Fungsi Monitoring...........**Error! Bookmark not defined.**

1.1.2. Pengujian *QoS*..................................**Error! Bookmark not defined.**

1.1.3. Pengujian *Firewall*...........................**Error! Bookmark not defined.**

1.2. Analisa Sistem Antar Muka Grafis *Floodlight***Error! Bookmark not defined.**

BAB VI Penutup ....................................................**Error! Bookmark not defined.**

6.1. Kesimpulan..............................................**Error! Bookmark not defined.** 6.2. Saran........................................................**Error! Bookmark not defined.**

Daftar Pustaka ........................................................**Error! Bookmark not defined.**

Lampiran ................................................................**Error! Bookmark not defined.**

#### **DAFTAR LAMPIRAN**

- <span id="page-3-0"></span>1. *Source code* kelas *Main* (hal.1 lampiran)
- 2. *Source code* kelas *Controller Monitor* (hal. 13 lampiran)
- 3. *Source code* kelas DSCP *Configuration* (hal. 18 lampiran)
- 4. *Source code* kelas *Add Service* (hal. 24 lampiran)
- 5. *Source code* kelas *Policy Configuration* (hal. 27 lampiran)
- 6. *Source code* kelas *Add Policy* (hal. 39 lampiran)
- 7. *Source code* kelas *QoS Util* (hal. 49 lampiran)
- 8. *Source code* kelas *Subnetmask Firewall* (hal. 50 lampiran)
- 9. *Source code* kelas *Firewall Configuration* (hal. 54 lampiran)

UNIVERSITAS ISLAM NEGERI<br>SUNAN GUNUNG DJATI

BANDUNG

- 10. *Source code* kelas *Add Firewall* (hal. 65 lampiran)
- 11. *Source code* kelas *Util* (hal. 74 lampiran)

### **DAFTAR GAMBAR DAN ILUSTRASI**

<span id="page-4-0"></span>[Gambar 2.1 Kerangka pemikiran](file:///C:/Users/ardz/Desktop/TUGAS%20AKHIR%206.docx%23_Toc430151825) ...........................**Error! Bookmark not defined.** Gambar 2.1 Skema Jaringan LAN[7] ....................**Error! Bookmark not defined.** Gambar 2.2 Skema Jaringan MAN[7] ...................**Error! Bookmark not defined.** Gambar 2.3 Visualisasi dan beberapa route pada jaringan internet[7] ..........**Error! Bookmark not defined.**

Gambar 2.4 Arsitektur Software-Defined Network[4]Error! Bookmark not **defined.**

Gambar 2.5 Contoh dari kumpulan instruksi OpenFlow [4]**Error! Bookmark not defined.**

Gambar 2.6 Flow-table pada OpenFlow[14] .........**Error! Bookmark not defined.** Gambar 2.7. Ilustrasi struktur paket pada 802.1P ..**Error! Bookmark not defined.** Gambar 2.8. Layer IP, ilustrasi tempat dimana ToS dialokasikan.................**Error! Bookmark not defined.**

Gambar 3.1 Diagram alir metodologi penelitian....**Error! Bookmark not defined.** Gambar 4.1 Proses existing akses antar muka grafis**Error!** Bookmark not **defined.**

Gambar 4.2 Proses existing konfigurasi QoS menggunakan DSCP..............**Error! Bookmark not defined.**

Gambar 4.3 Proses existing konfigurasi QoS menggunakan queue ..............**Error! Bookmark not defined.**  $N(i)$ 

Gambar 4.4 Proses existing konfigurasi subnet mask firewall**Error! Bookmark not defined.**

Gambar 4.5 Proses existing konfigurasi rule firewall**Error!** Bookmark not **defined.**

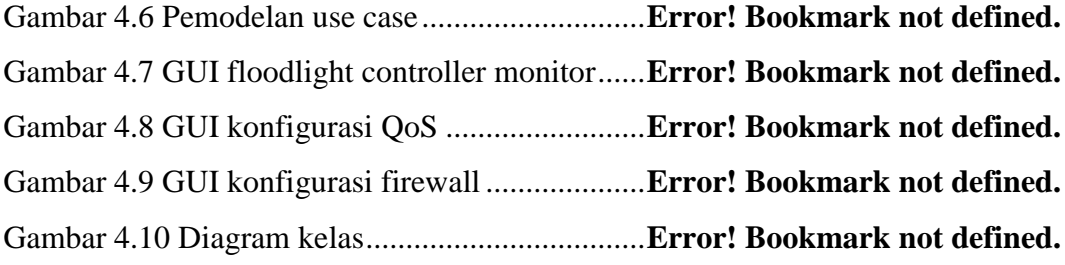

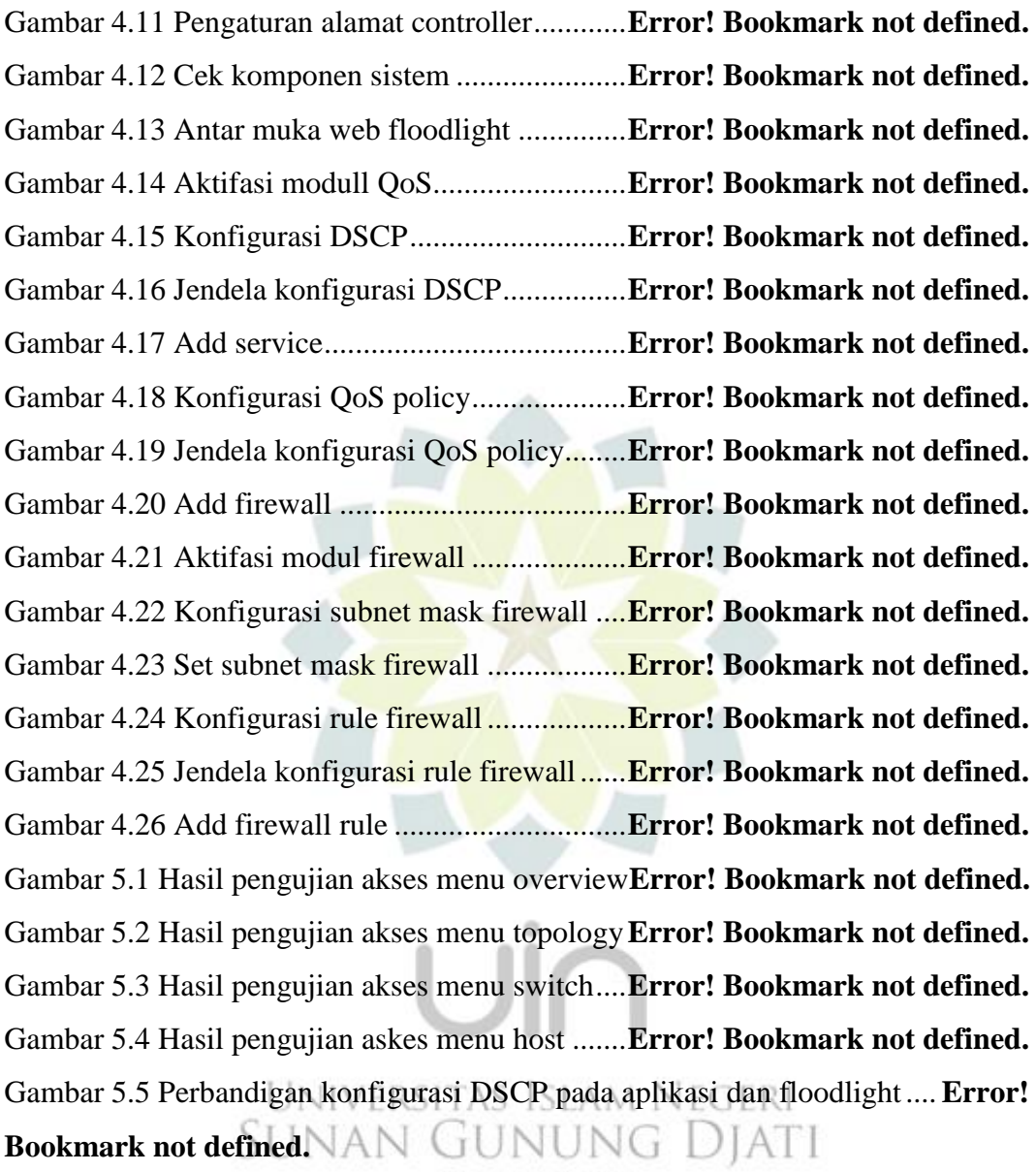

Gambar 5.6 Perbandingan policy pada aplikasi dan floodlight**Error! Bookmark not defined.**

Gambar 5.7 Hasil pengujian konfigurasi dan pengecekan pada controller....**Error! Bookmark not defined.**

Gambar 5.8 Hasil pengujian bandwidth tanpa ada pengaturan queue ...........**Error! Bookmark not defined.**

Gambar 5.9 Hasil pengujian bandwidth dengan queue default yang di set sebesar 100 Mb/s ................................................................**Error! Bookmark not defined.** Gambar 5.10 Hasil pengujian bandwidth dengan queue1 yang di set sebesar 20 Mb/s .......................................................................**Error! Bookmark not defined.** Gambar 5.11 Hasil pengujian bandwidth dengan queue2 yang di set sebesar 5 Mb/s ................................................................................**Error! Bookmark not defined.** Gambar 5.12 Hasil pengujian bandwidth dengan queue2 yang di set sebesar 7 Mb/s ................................................................................**Error! Bookmark not defined.** Gambar 5.13 Hasil blok paket dari IP 10.0.0.1 ke IP 10.0.0.2**Error! Bookmark not defined.**

Gambar 5.14 Hasil blok paket dari switch 2 ..........**Error! Bookmark not defined.** Gambar 5.15 Hasil blok paket dari mac-address 62:95:e8:0d:dc:59 ke mac-address 22:fd:d7:4a:30:ca....................................................**Error! Bookmark not defined.**

> UNIVERSITAS ISLAM NEGERI **SUNAN GUNUNG DJATI** BANDUNG

## **DAFTAR TABEL**

<span id="page-7-0"></span>Tabel 1.1 Riset sejenis/terdahulu ...........................**Error! Bookmark not defined.** Tabel 3.1 Butir uji ..................................................**Error! Bookmark not defined.** Tabel 4.1 Analisis kebutuhan.................................**Error! Bookmark not defined.** Tabel 4.2 Skenario use case konfigurasi DSCP.....**Error! Bookmark not defined.** Tabel 4.3 Skenario use case konfigurasi policy.....**Error! Bookmark not defined.** Tabel 4.4 Skenario use case konfigurasi subnet mask**Error! Bookmark not defined.**

Tabel 4.5 Skenario use case konfigurasi firewall rule**Error! Bookmark not defined.**

Tabel 4.6 Skenario use case controller monitoring**Error! Bookmark not defined.** Tabel 4.7 Spesifikasi sistem...................................**Error! Bookmark not defined.** Tabel 5.1 Hasil pengujian fungsi antar muka web.**Error! Bookmark not defined.** Tabel 5.2 Hasil pengujian fungsi DSCP pada QoS**Error! Bookmark not defined.** Tabel 5.3 Hasil pengujian queue pada QoS ...........**Error! Bookmark not defined.** Tabel 5.4 Persentase simpangan hasil bandwidth dari konfigurasi................**Error! Bookmark not defined.**

Tabel 5.5 Hasil pengujian fungsi firewall..............**Error! Bookmark not defined.** Tabel 5.6 Hasil pengujian ......................................**Error! Bookmark not defined.**

> UNIVERSITAS ISLAM NEGERI **SUNAN GUNUNG DJATI** BANDUNG

# **DAFTAR SINGKATAN DAN LAMBANG**

<span id="page-8-0"></span>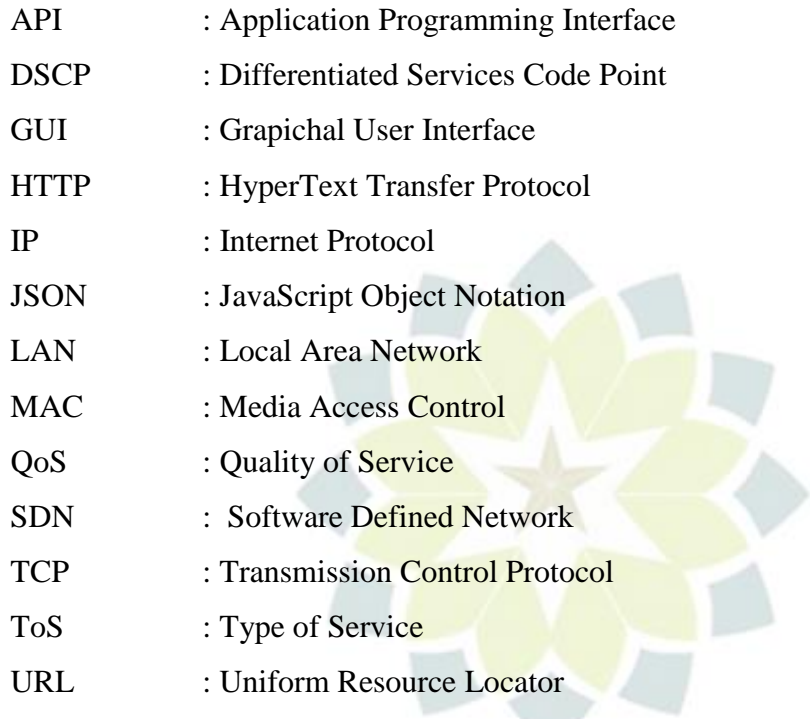

# Universitas Islam Negeri<br>SUNAN GUNUNG DJATI BANDUNG

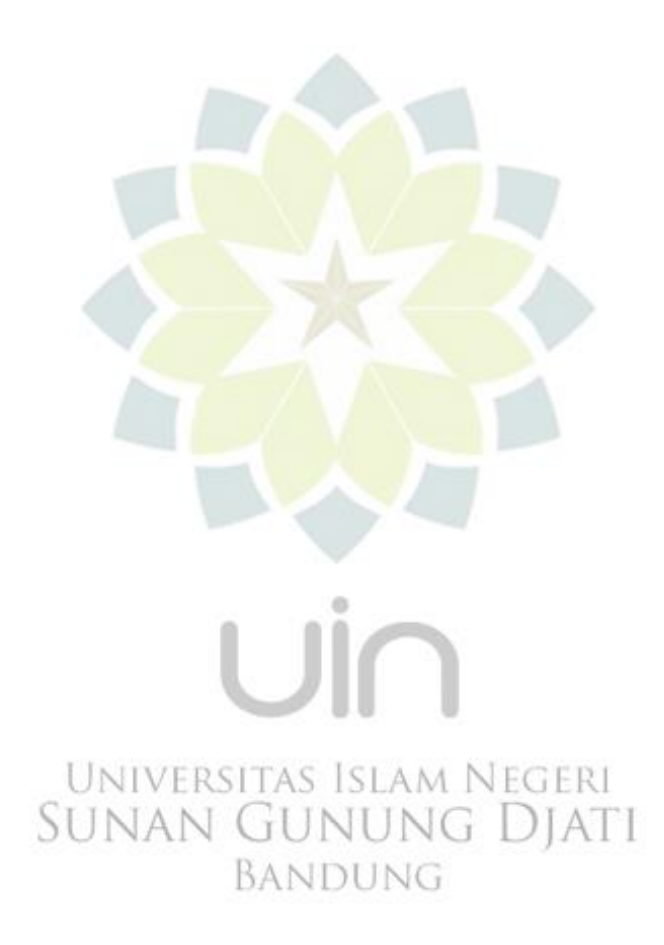